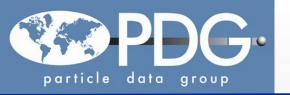

# **Encoding Interface**

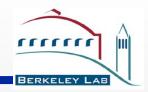

#### Wei-Ming Yao (LBNL)

- Introduction
- •Reference
- Add measurements
  - Best limit or not
  - Add new measurement
  - Add measurement with br\_adjust rescaling
- Toolbox
  - Creating new decay and Branching ratio
- •Sign-off

Contact: send email to pdg-feedback-workspace@pdg.lbl.gov

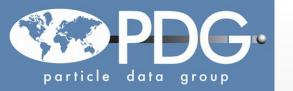

### Introduction

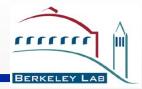

- \*Starting point for PDG collaborators, login in https://pdgprod.lbl.gov/PdgWorkspace and encoding instructions at pdgprod.lbl.gov/twiki/bin/view/Pdg/PdgEncodingInstructions
- •Each person requires a login via their email address used by PDG
- •Encoding procedures:(Recap for new users)
  - Go to pdg.lbl.gov, Click "About PDG" and "Encode Tools" or go direct to http://pdg.lbl.gov/rpp/encoders/contents.html
  - Click "Particle Listings under Revision" to find list of particles
  - For example, click "Bottom Mesons" to find list of B mesons
  - Click B<sup>+</sup> S041.pdf and on right side of pages: listed node names and DESIG
    - Each decay has DESIG=xx number to be ordered in list
    - Each node has unique name on right side: S041S95
    - See next page for examples.
    - Useful to identify the node name and desig code before encoding.

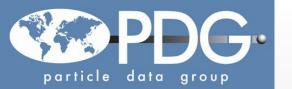

# **Data Listing**

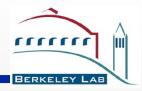

### •Decay Modes are ordered via **DESIG** and each branching ratio has **Node name**

| Gamm is dynamic generated not useful                                                                                                    |                                                                                              |                                                      |
|----------------------------------------------------------------------------------------------------|----------------------------------------------------------------------------------------------|------------------------------------------------------|
| Mode                                                                                                    | Scale factor/<br>Fraction $(\Gamma_i/\Gamma)$ Confidence level                               |                                                      |
| Semileptonic and $\Gamma_1$ $\ell^+\nu_\ell$ anything                                                                                                    | eptonic modes<br>[a] ( 10.99 ±0.28 ) %                                                       | NODE=S041;CLUMP=A<br>DESIG=220                       |
| 1                                                                                                    | $(10.8 \pm 0.4)\%$<br>$(9.8 \pm 0.7)\%$                                                      | DESIG=4 <mark>1</mark> 3<br>DESIG=4 <mark>8</mark> 5 |
| $\Gamma_{2}$ $e^{+}\nu_{e}X_{c}$ $D\ell^{+}\nu_{\ell}$ anything $\Gamma_{4}$ $\overline{D}^{0}\ell^{+}\nu_{\ell}$ $\Gamma_{5}$ $\overline{D}^{0}\tau^{+}\nu_{\tau}$ $\Gamma_{6}$ $\overline{D}^{*}(2007)^{0}\ell^{+}\nu_{\ell}$ $\Gamma_{7}$ $D^{*}(2007)^{0}\tau^{+}\nu_{\tau}$ $D^{-}\pi^{+}\ell^{+}\nu_{\ell}$ | [a] ( 2.27 $\pm 0.11$ ) %<br>( 7.7 $\pm 2.5$ ) $\times 10^{-3}$<br>[a] ( 5.69 $\pm 0.19$ ) % | DESIG=145<br>DESIG=148<br>DESIG=146                  |
| $\Gamma_7$ $D^*(2007)^0 \tau^+ \nu_{	au}$ $D^- \pi^+ \ell^+ \nu_{\ell}$                                                                                                    | ( 1.88 $\pm 0.20$ ) %<br>( 4.2 $\pm 0.5$ ) $\times 10^{-3}$                                  | DESIG=499<br>DESIG=418                               |
| Indent means sub-decay channel                                                                                                    |                                                                                              |                                                      |
| $\Gamma(\overline{D}^0\tau^+\nu)/\Gamma$                                                                                                    | Γ-/Γ                                                                                         |                                                      |

| macht moane oab                                                                                                    | accay chamine                          |             |                                       |                                                    | 🚣                       |  |
|----------------------------------------------------------------------------------------------------|----------------------------------------|-------------|---------------------------------------|----------------------------------------------------|-------------------------|--|
| $\Gamma(\overline{D}{}^0	au^+ u_{	au})/\Gamma_{ m total}$                                                                                       |                                        |             | Γ <sub>5</sub> /Γ                     |                                                    | NODE=S04IC01            |  |
| VALUE (units $10^{-2}$ )                                                                                                    | DOCUMENT ID                            | TECN        | COMMENT                               |                                                    | NODE=S041C01            |  |
| $0.77 \pm 0.22 \pm 0.12$                                                                                                    | <sup>1</sup> BOZEK 10                  | BELL        | $e^+e^- \rightarrow \Upsilon(4S)$     |                                                    |                         |  |
| <ul> <li>◆ • We do not use the following data for averages, fits, limits, etc.</li> <li>◆ •</li> </ul>                                          |                                        |             |                                       |                                                    |                         |  |
| $0.67 \pm 0.37 \pm 0.13$                                                                                                    | <sup>2</sup> AUBERT 08                 | N BABR      | Repl. by AUBERT 09s                   |                                                    |                         |  |
| $^1$ Assumes equal production of $B^+$ and $B^0$ at the $\Upsilon(4S)$ . $^2$ Uses a fully reconstructed $B$ meson as a tag on the recoil side. |                                        |             |                                       | NODE=S041C01;LINKAGE=EP<br>NODE=S041C01;LINKAGE=AU |                         |  |
| $\Gamma(\overline{D}{}^0\tau^+\nu_{	au})/\Gamma(\overline{D}{}^0\ell^+\nu_{\ell})$                                                              |                                        |             | $\Gamma_5/\Gamma_4$                   |                                                    | NODE=S041C52            |  |
| VALUE                                                                                                    | DOCUMENT ID                            | TECN        | COMMENT                               |                                                    | NODE=S041C52            |  |
| $0.429 \pm 0.082 \pm 0.052$                                                                                                    | <sup>1,2</sup> LEES 12                 | D BABR      | $e^+e^-  ightarrow  angle \gamma(4S)$ |                                                    |                         |  |
| <ul> <li>• • We do not use the following data for averages, fits, limits, etc.</li> <li>• •</li> </ul>                                          |                                        |             |                                       |                                                    |                         |  |
| $0.314 \pm 0.170 \pm 0.049$                                                                                                    | <sup>1</sup> AUBERT 09                 | s BABR      | Repl. by LEES 12D                     |                                                    |                         |  |
| <sup>1</sup> Uses a fully reconstructed                                                                                                    | $\boldsymbol{B}$ meson as a tag on the | recoil side |                                       | _                                                  | NODE=S041C52;LINKAGE=AU |  |

NODE=S041C52;LINKAGE=LE

 $^2$ Uses  $\tau^+ \rightarrow e^+ \nu_e \overline{\nu}_{\tau}$  and  $\tau^+ \rightarrow \mu^+ \nu_{\mu} \overline{\nu}_{\tau}$  and  $e^+$  or  $\mu^+$  as  $\ell^+$ .

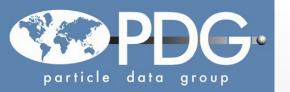

# **Encoding**

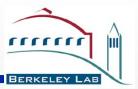

### Each person requires login to PdgWorkspace

- click "All tasks" to see list of assigned papers.
- If there are unsigned papers, click "edit encoder/overseer assignments" to claim your papers to be encoded
- To encode AAIJ 2014AA for example

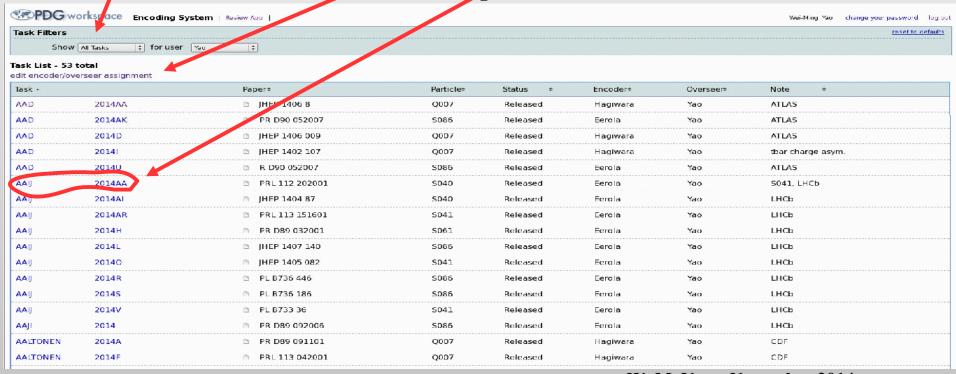

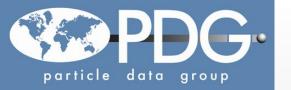

#### Add Reference

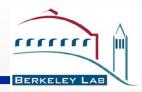

- Click "Add reference"
- Filling first author name eval, Verifier, Collaboration, Note
- •Click "assign another particle to the reference if there is more, then click task list to assign the extra assigned particles to the corresponding encoder/overseer.

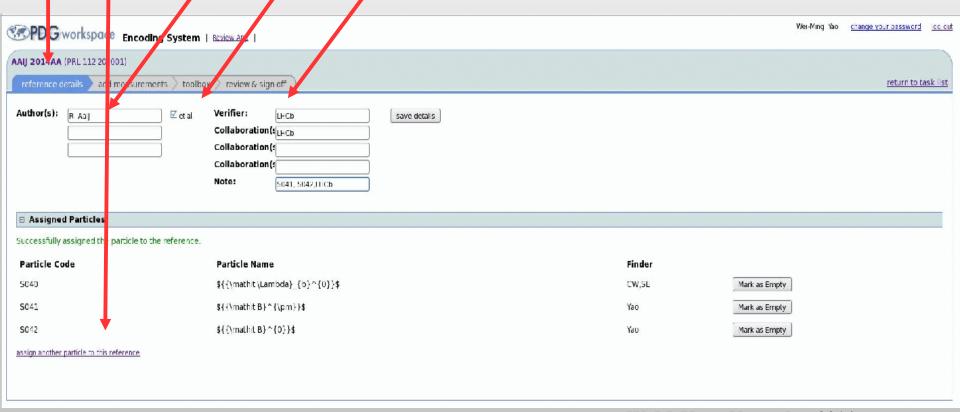

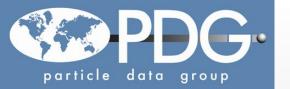

#### **Add Best Limit**

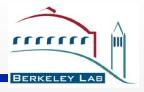

- Click "Add measurement": Node=S042S02 (B0->\Lambda\_c^+\Lambda\_c^-)
- •Filling Node, Best Limit, Value, CL, TECH, Comments, footnote, then "save"
- •If the measurement is the best limit, we have to edit existing one, set "not used".

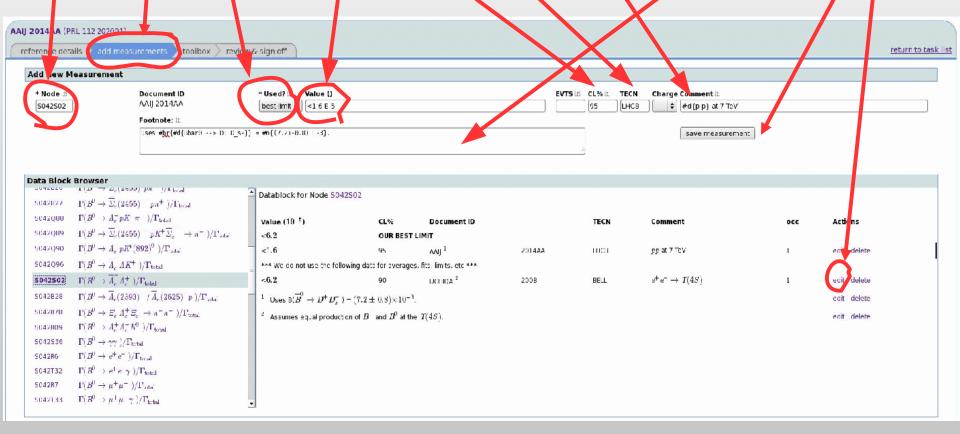

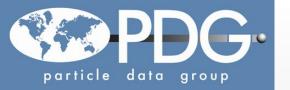

### Add Measurment

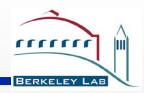

**Look up the corresponding node from the full data listing (s041.pdf or s042.pdf), which is more efficient when there are couple hundred decays or <u>Data Block Browsers below.</u>** 

\*Do encoding below and save. Using latex for footnote and comment is acceptable.

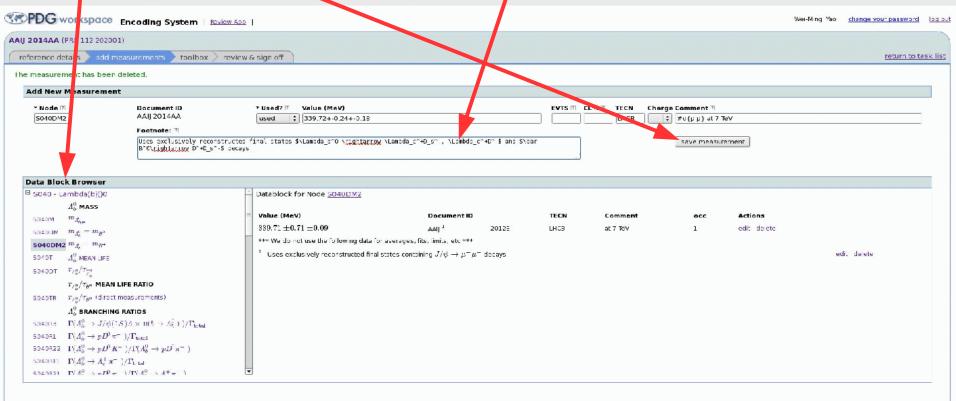

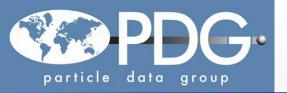

## Add Measurement with br\_adjust

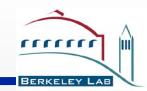

- •Some case, a ratio of branching ratio is measured, for example,  $B(Bs \rightarrow D+Ds-)/B(B0 \rightarrow D+Ds-)=0.038+-0.004+-0.003$ .
- •PDG uses br\_adjust to rescale B(Bs $\rightarrow$ D+Ds-) properly when the value of B(B0 $\rightarrow$ D+Ds-) could change in future. The syntax are below: DESIG for B0 $\rightarrow$ D+Ds-
  - Measurement: #br\_adjust{0.038+-0.004+-0.003; /, ADJUST, S042 50}
  - Footnote: #br\_note{S086R73 AAIJ 2014AA}

/ for ratio; \* for product

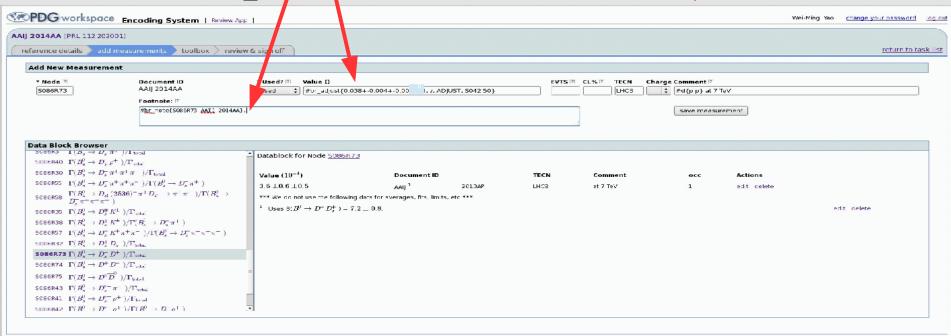

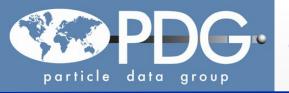

### **Create new Decay and Branching Ratios**

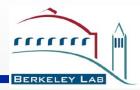

- •Creating new decay is not recommended for B+, and B0 (ask overseer and Piotr for it).
  - Select particle, browser list decays locating where to put new decay.
  - Drag particles on the right box to form the decay chain and save it
- •Creating Branch rations:
  - Browser Branching ratios node to locate where to put and decide ratio or BR

Drag decays on the right side into the box and save it.

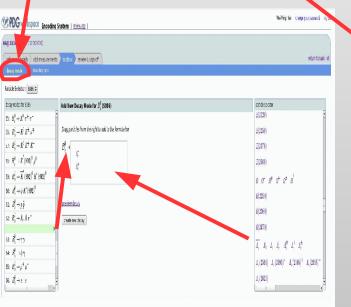

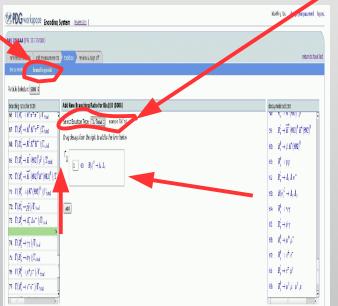

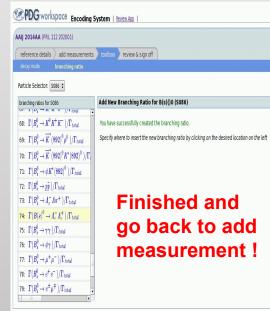

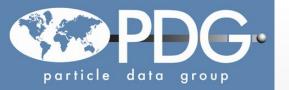

# **Review to Sign off**

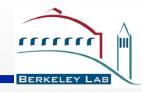

- •Click "Review to sign off" will show you all the encoding for the paper so far
- •Click "review RPP" shows pdf file and edit to correcting any mistakes
- •Be careful: measurement used or not, add comments "Repl. By ...". final sign off

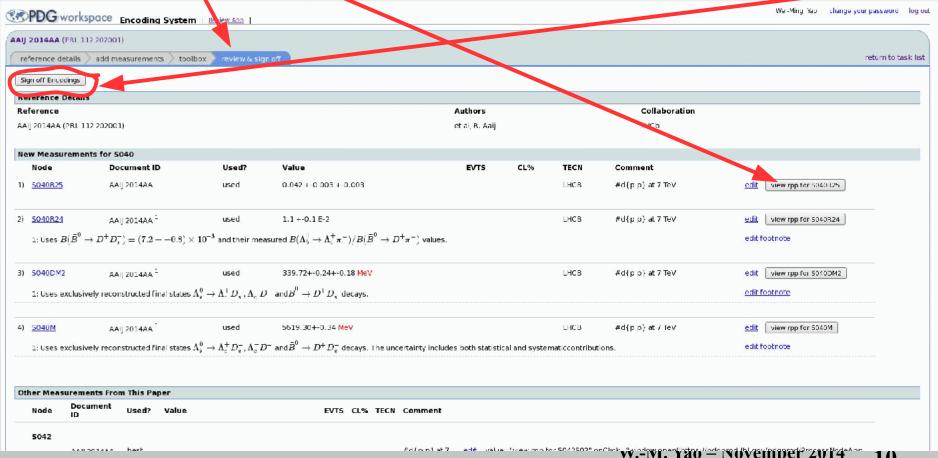

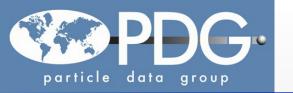

### **Word of Caution**

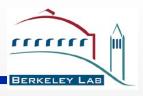

- •Some parts of encoding are still not working friendly
- •About half of encoders and overseers have used the new system for RPP2014
- •We encourage every encoder to try out the new system early, do not wait for the last mintues.
- •It will take you some time in the beginning, but let us know if you have any problems.
- Once familiar with the system, the encoding efficiency will improve.